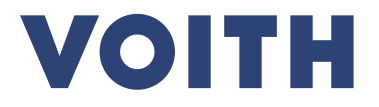

## **PurONE**  供**应商注册指南** 版本 **| 2024 – 2**月 $\begin{bmatrix} x + 1 \\ y + 2 \\ z \end{bmatrix}$  $\bm{\mathcal{G}}$ do

#### 供**应商注册** 流程概**览**

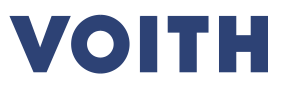

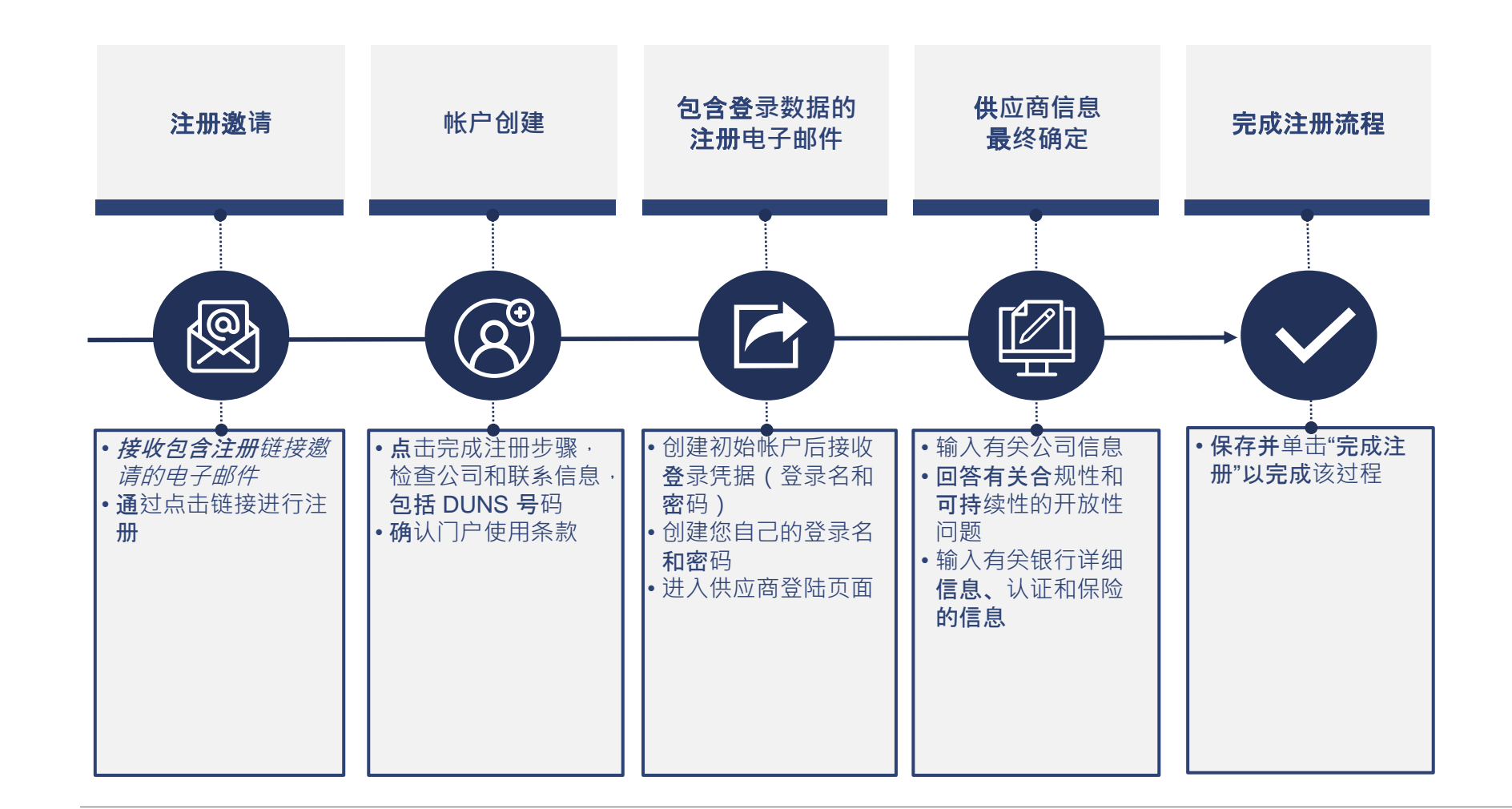

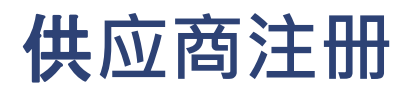

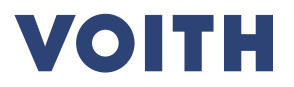

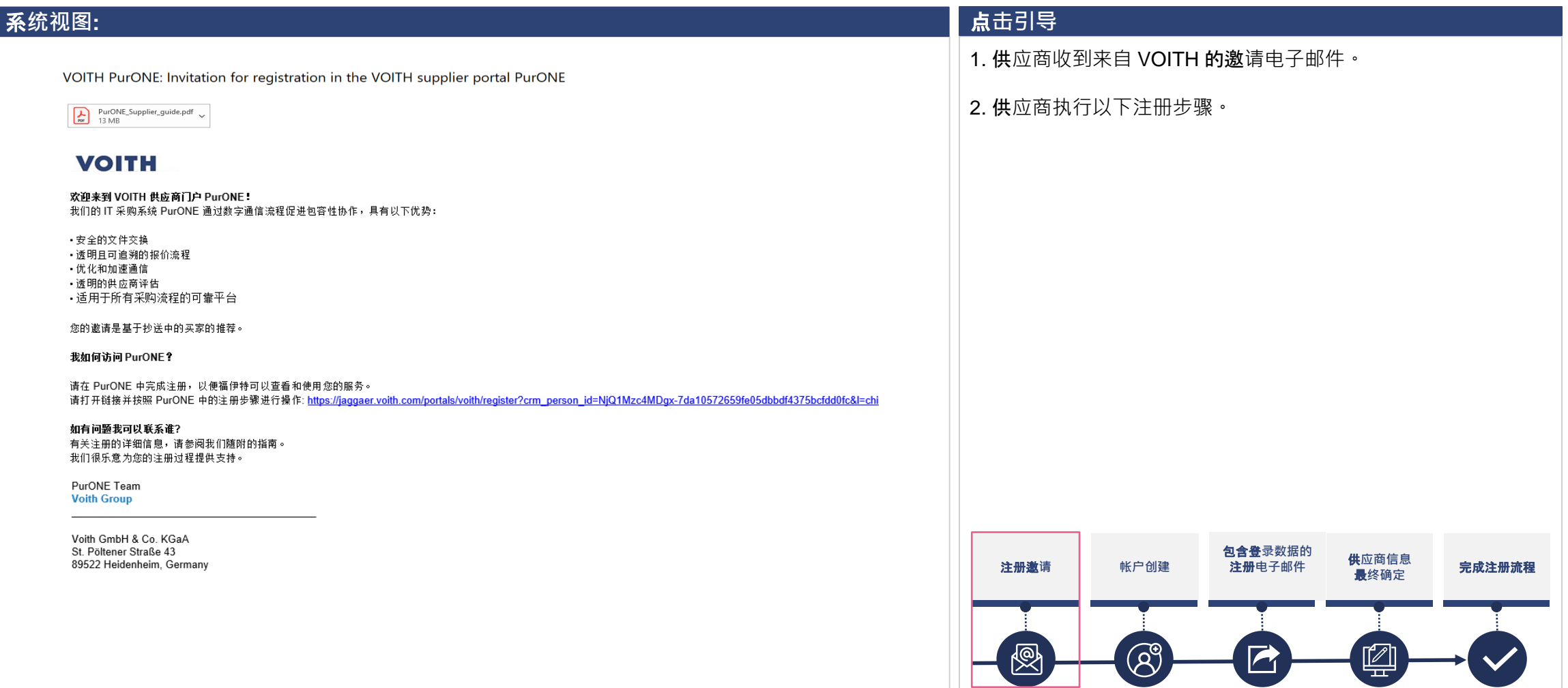

#### 供**应商注册 门户注册**

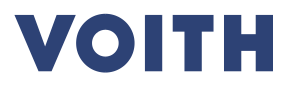

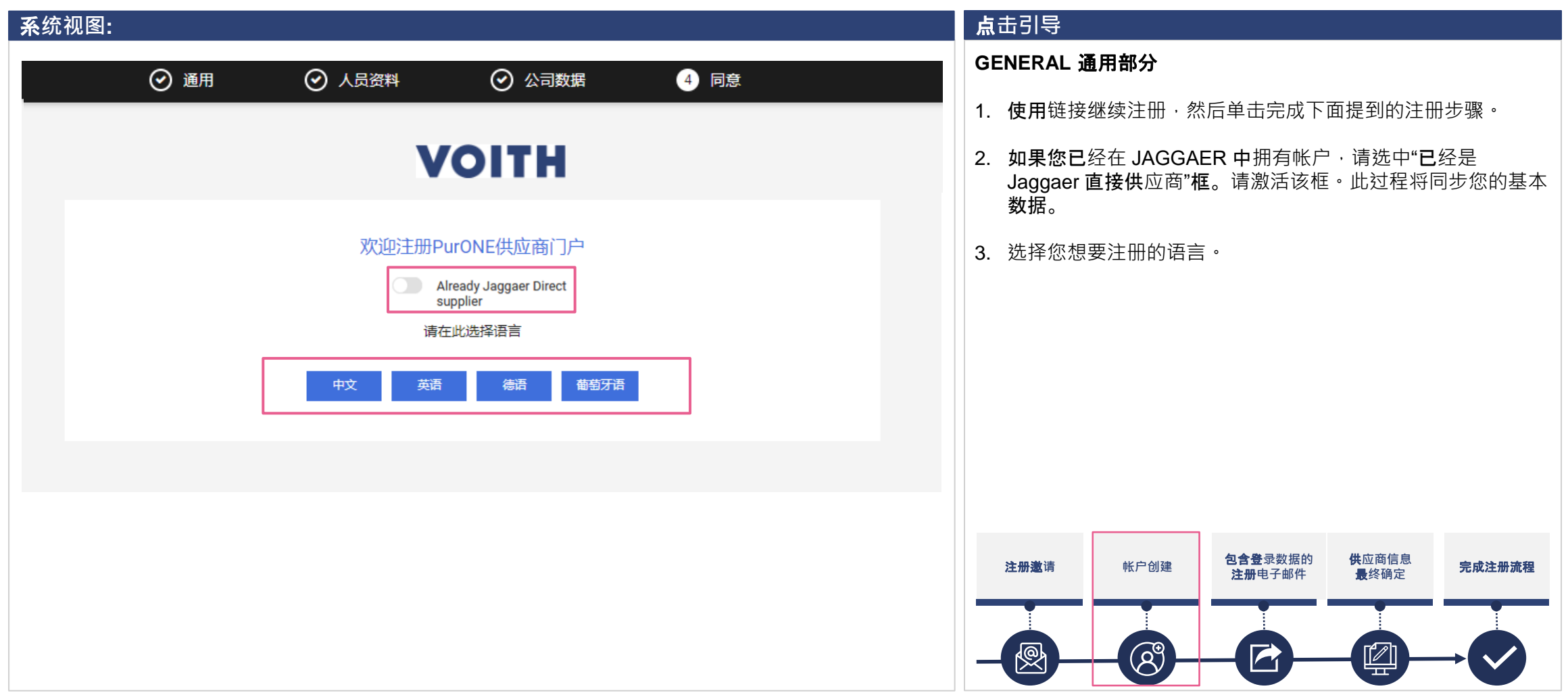

## **门户注册 输入个人数据**

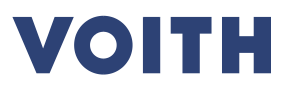

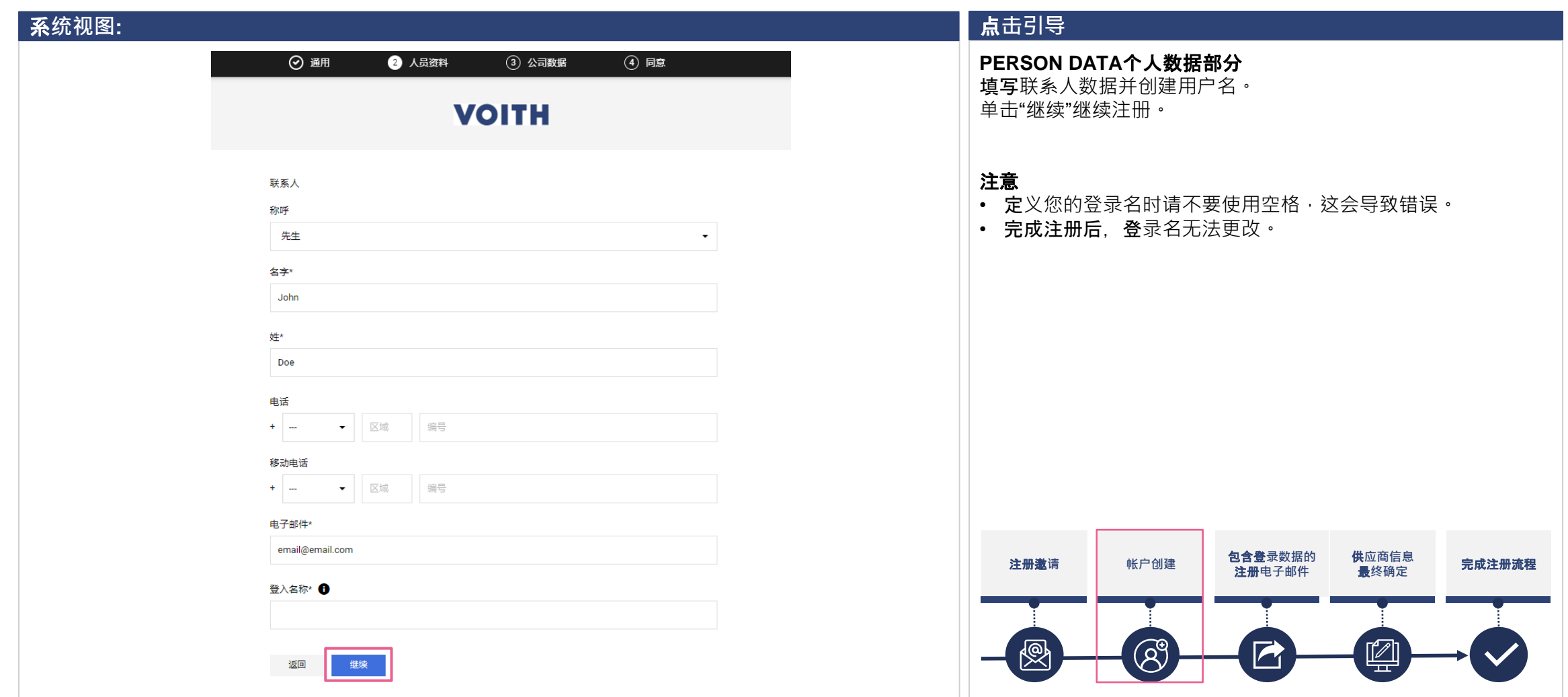

## **门户注册 输入公司数据**

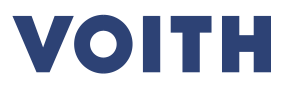

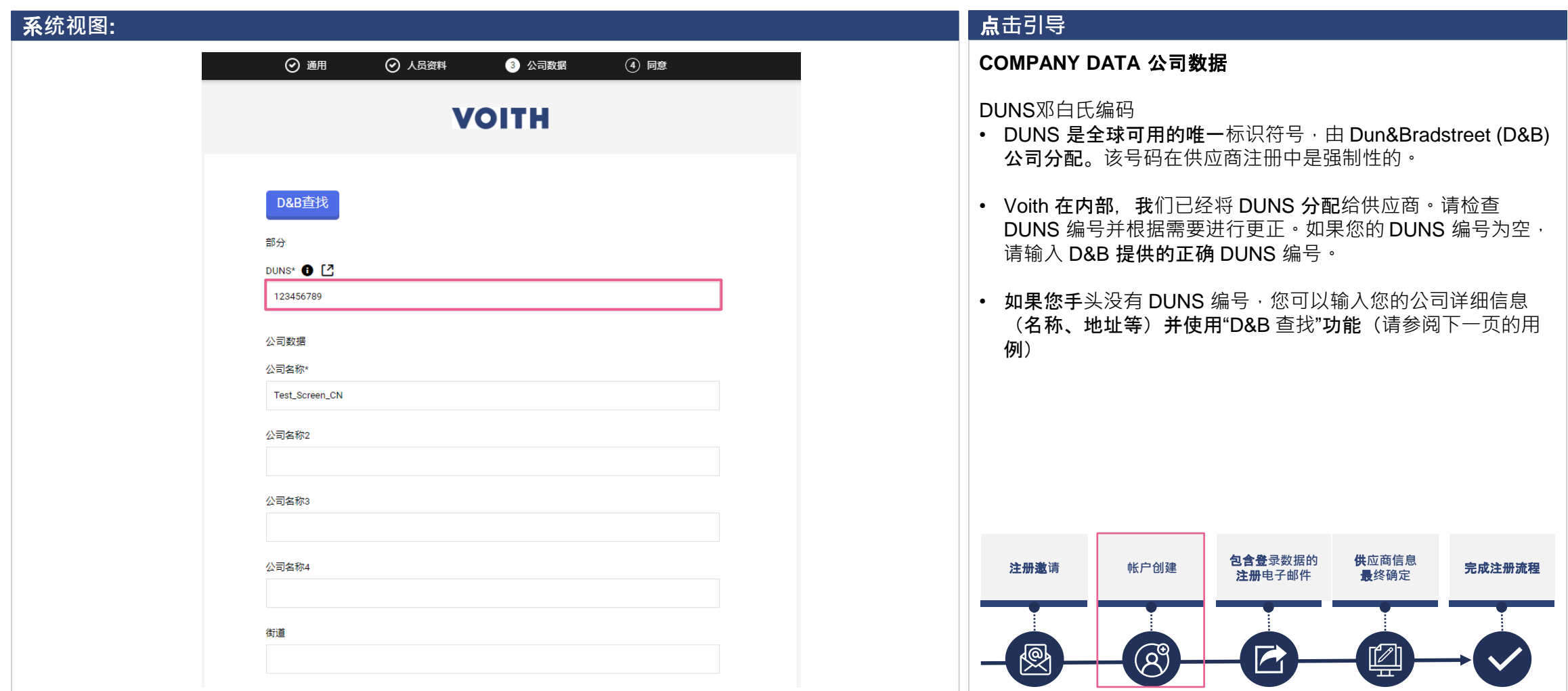

## **门户注册 输入公司数据**

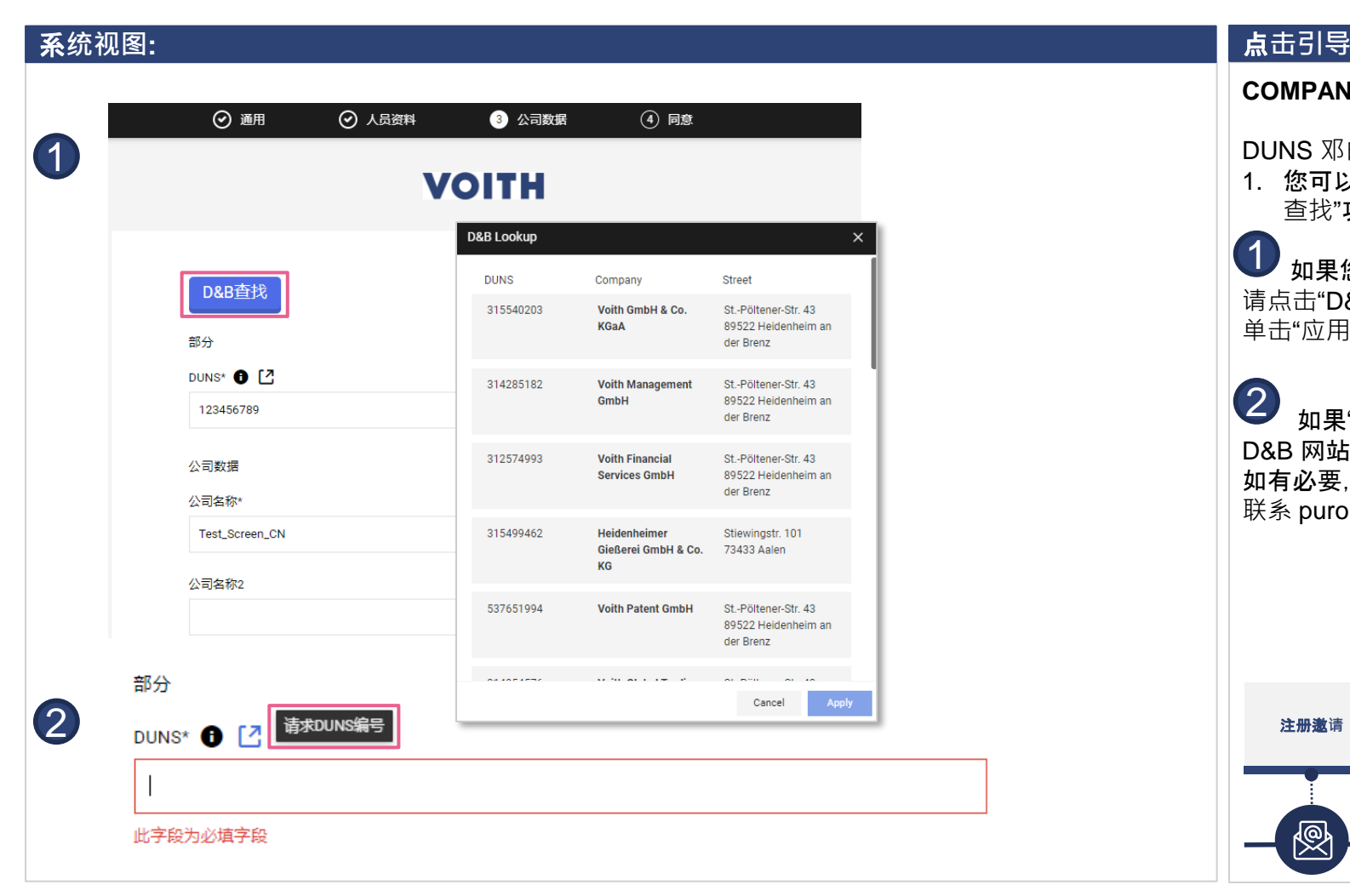

#### **VOITH**

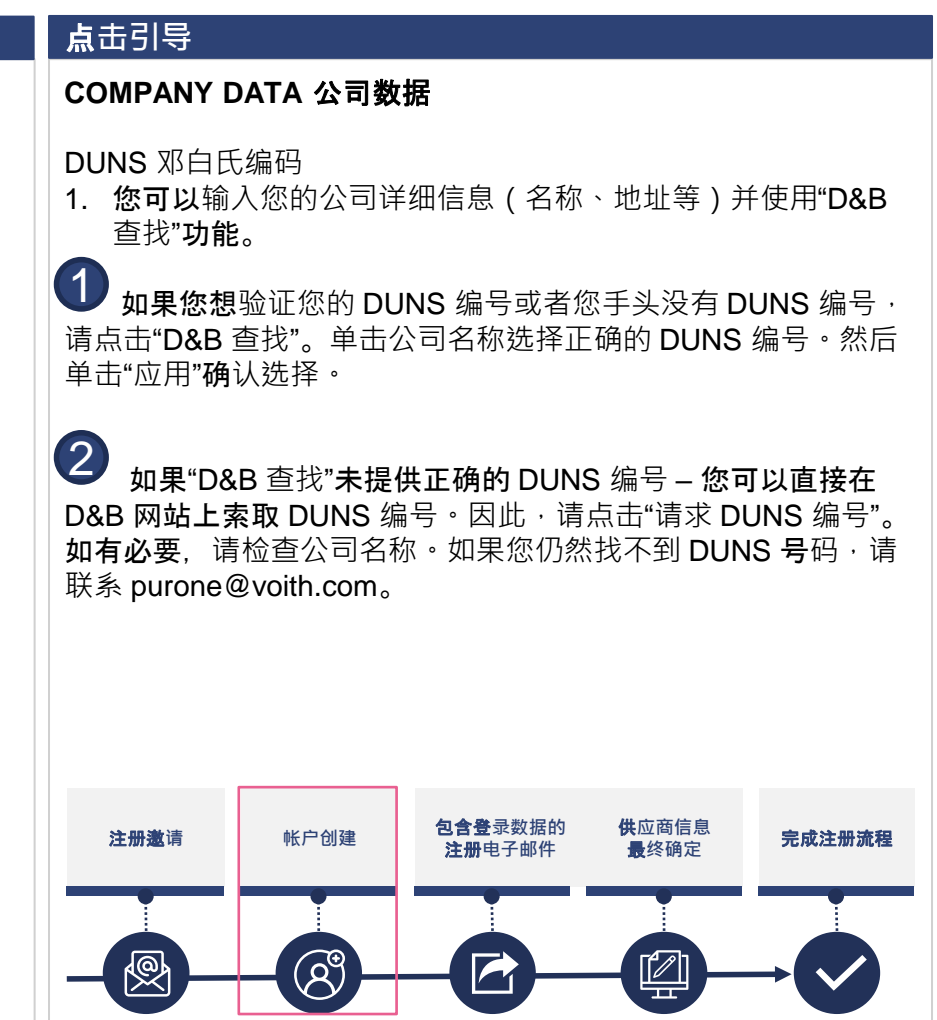

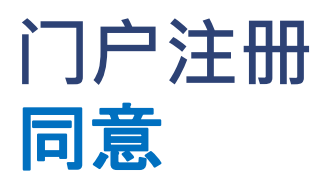

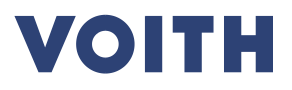

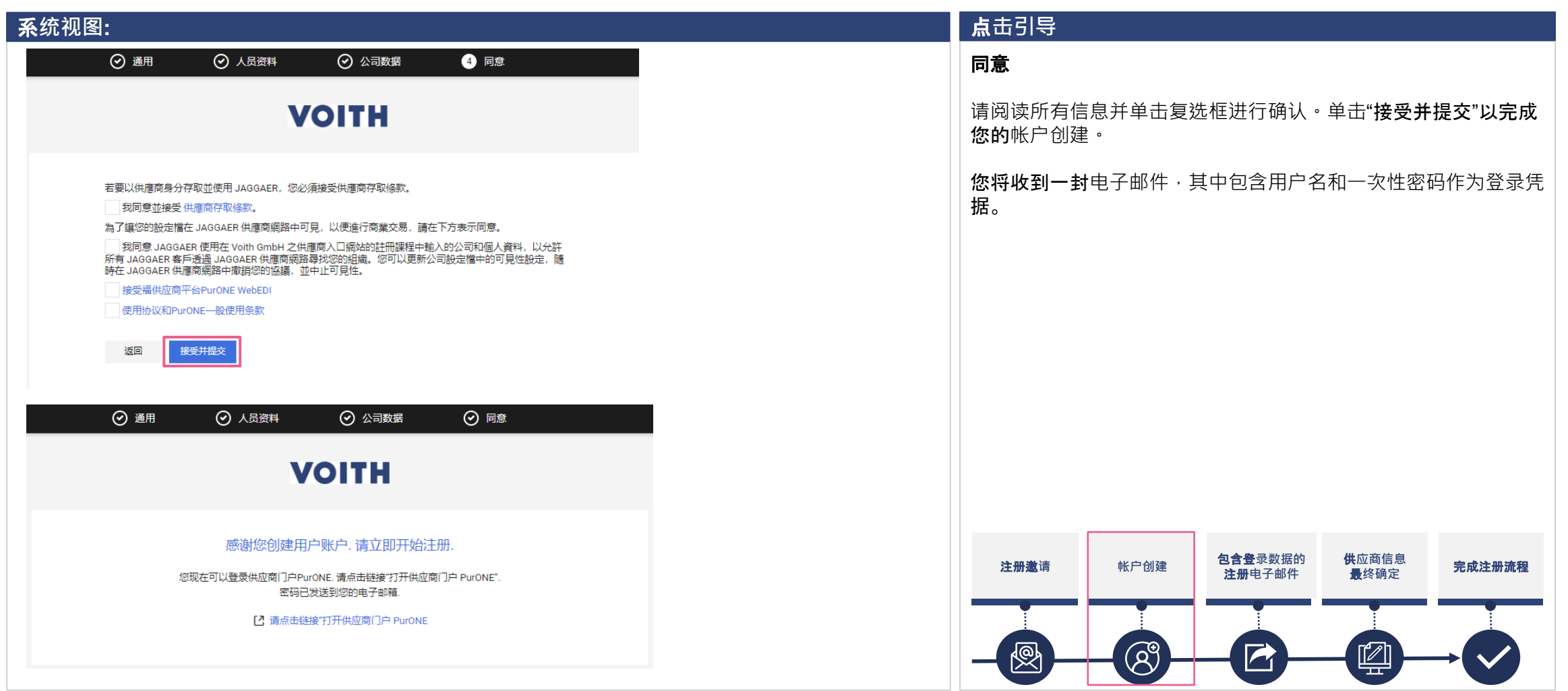

#### **门户注册** 登**录信息**

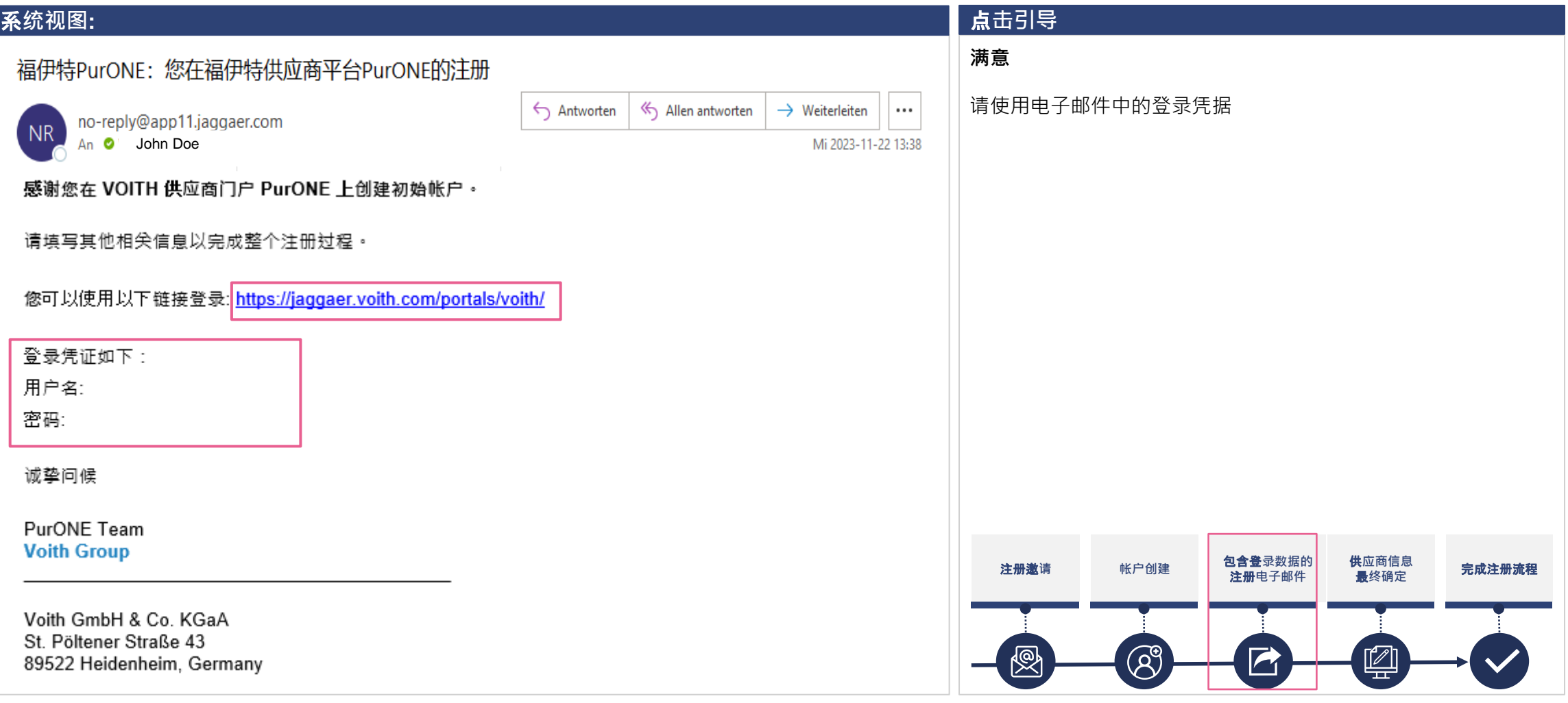

#### **门户注册** 登**录信息**

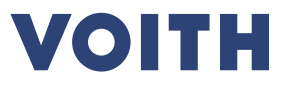

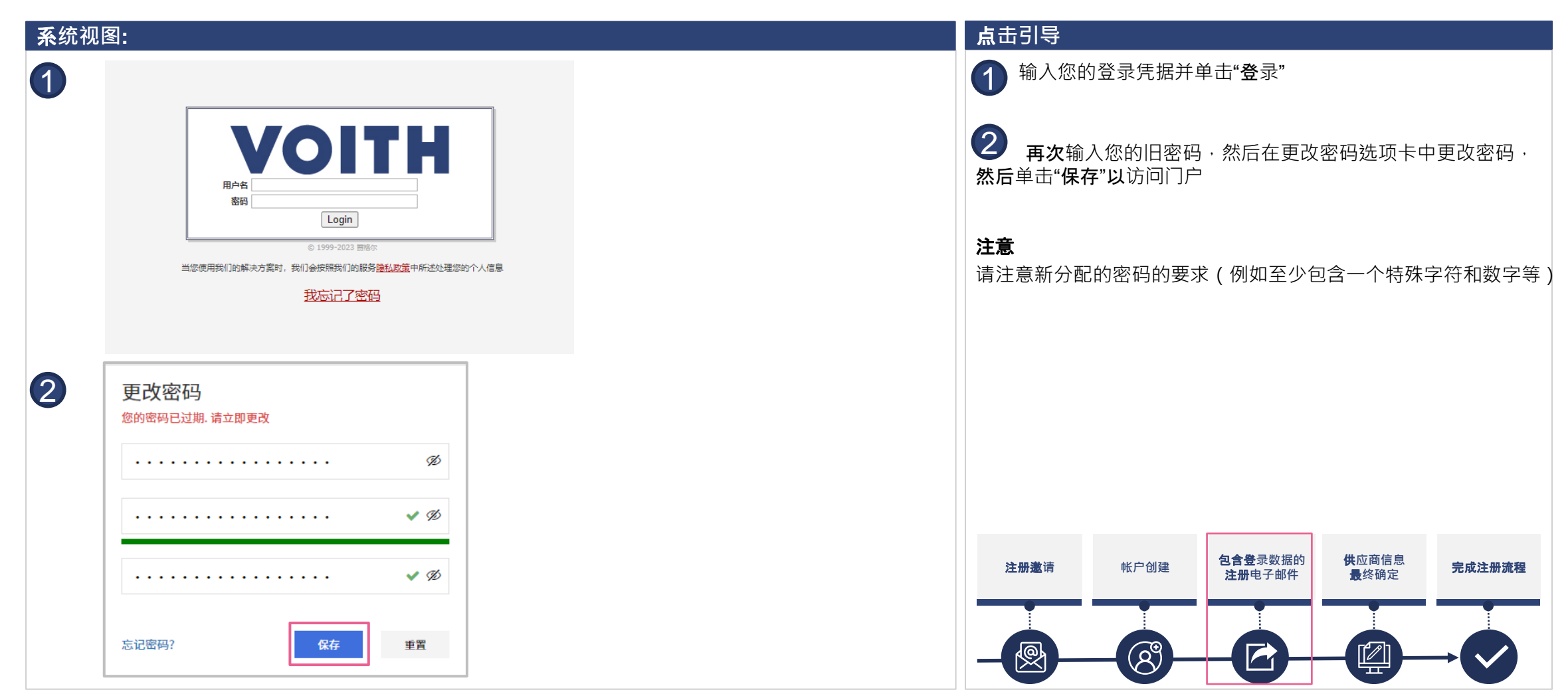

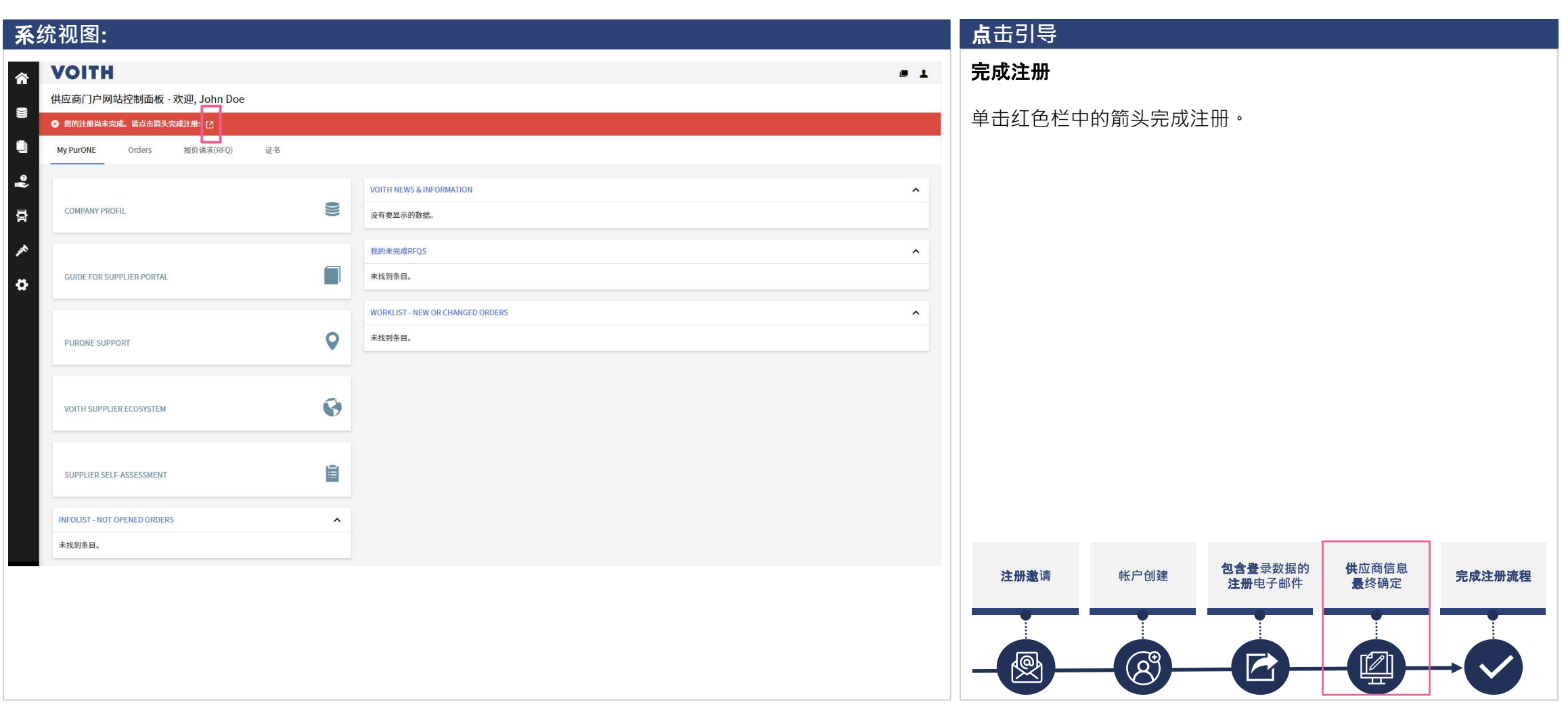

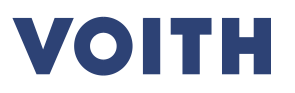

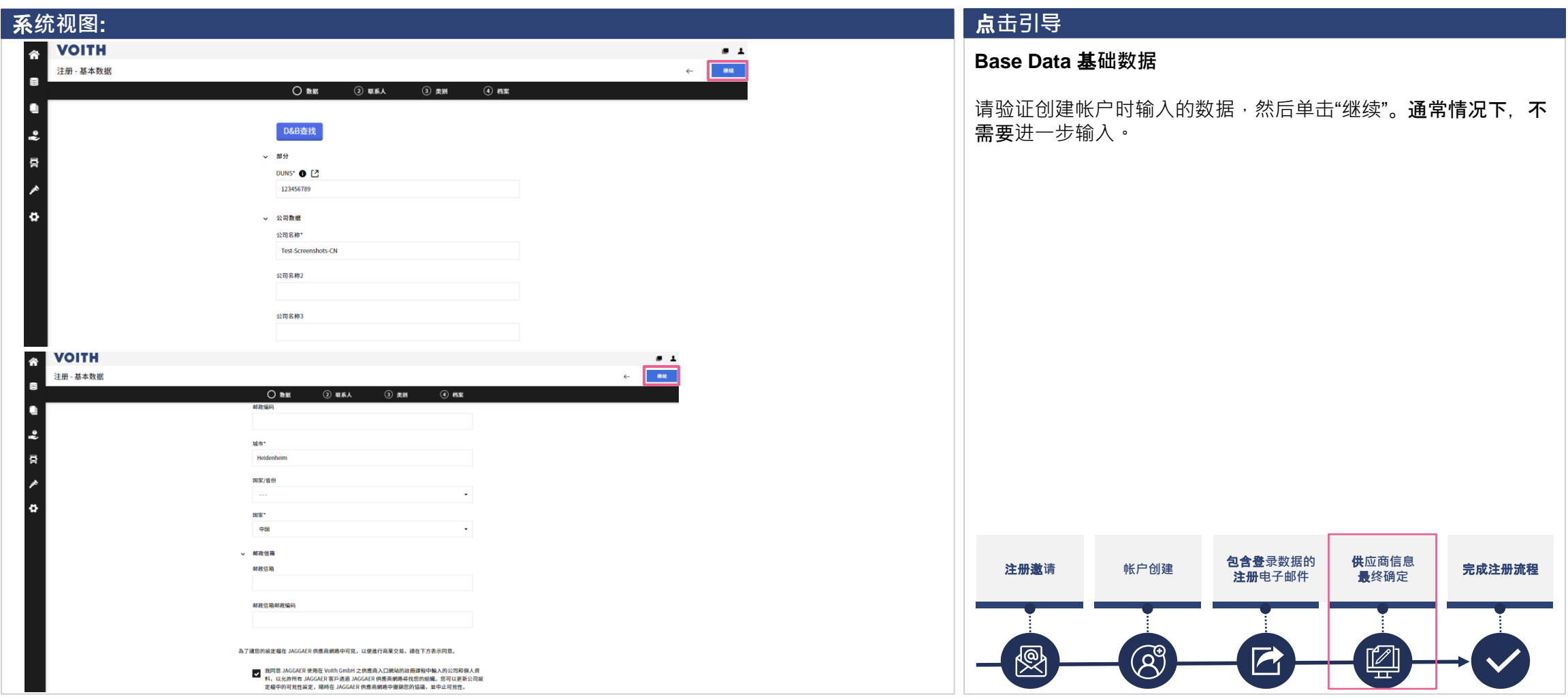

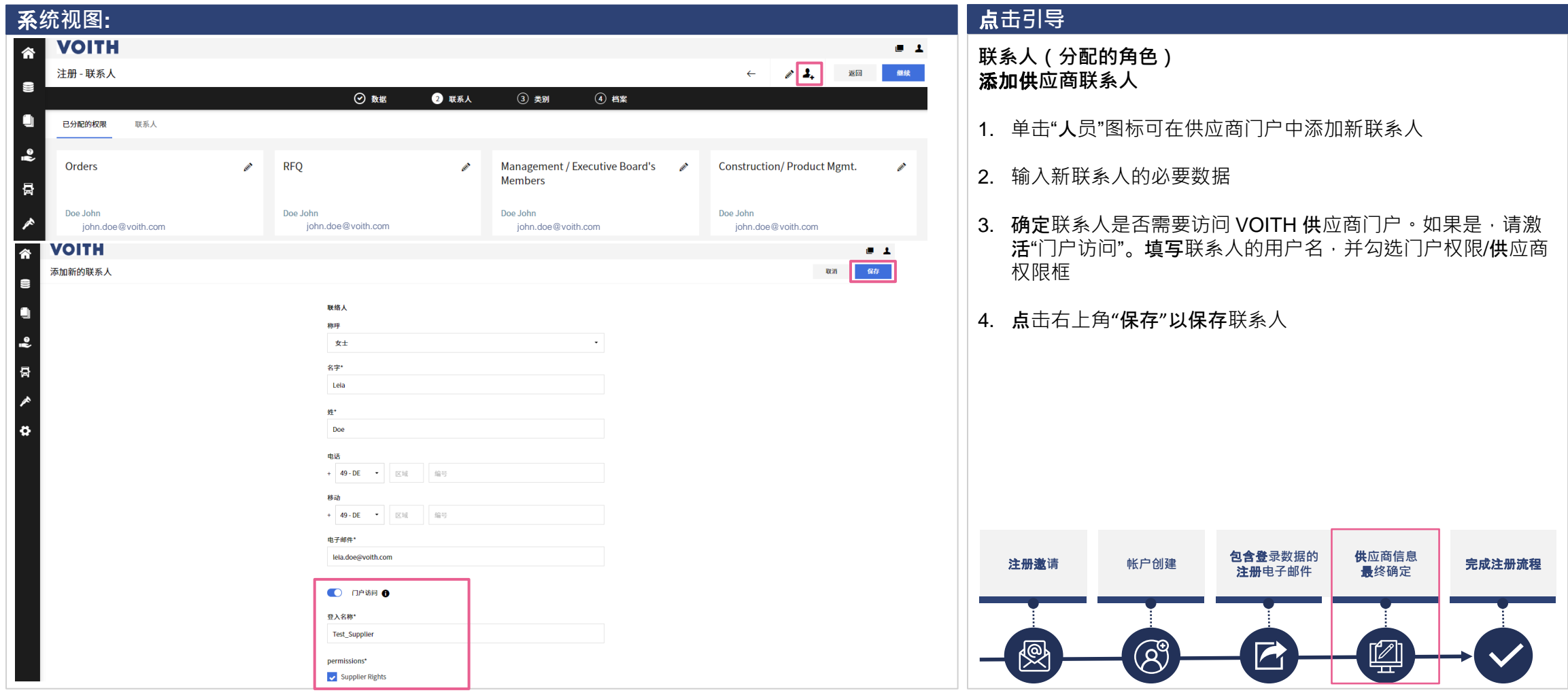

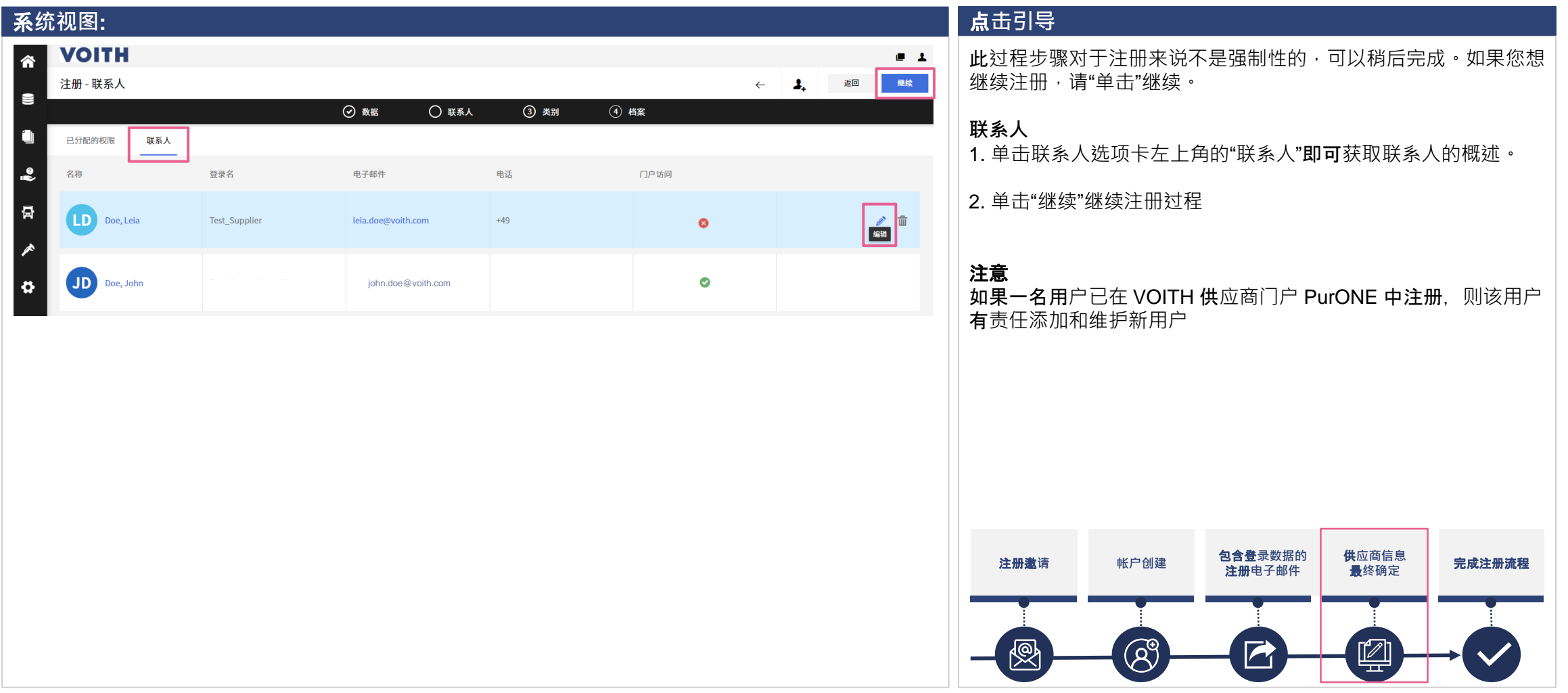

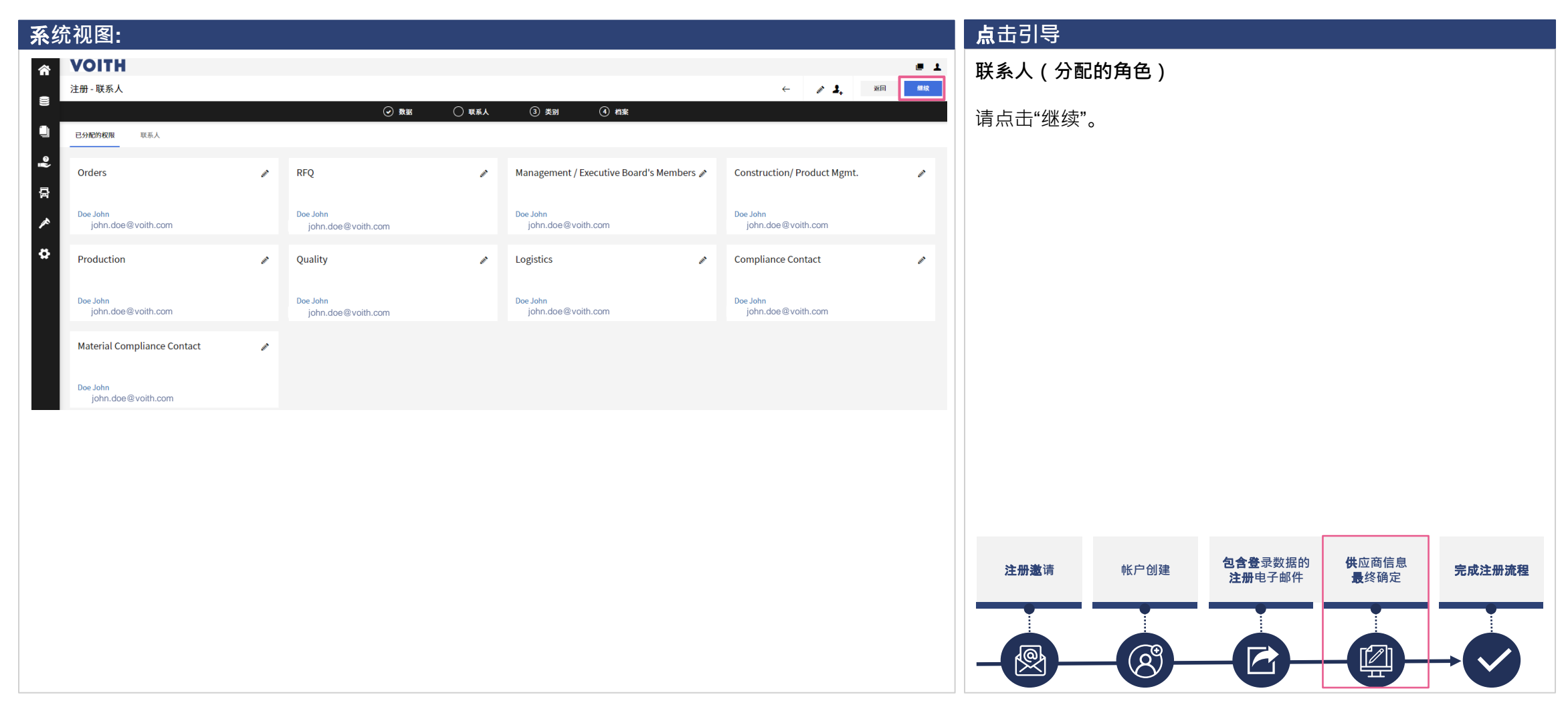

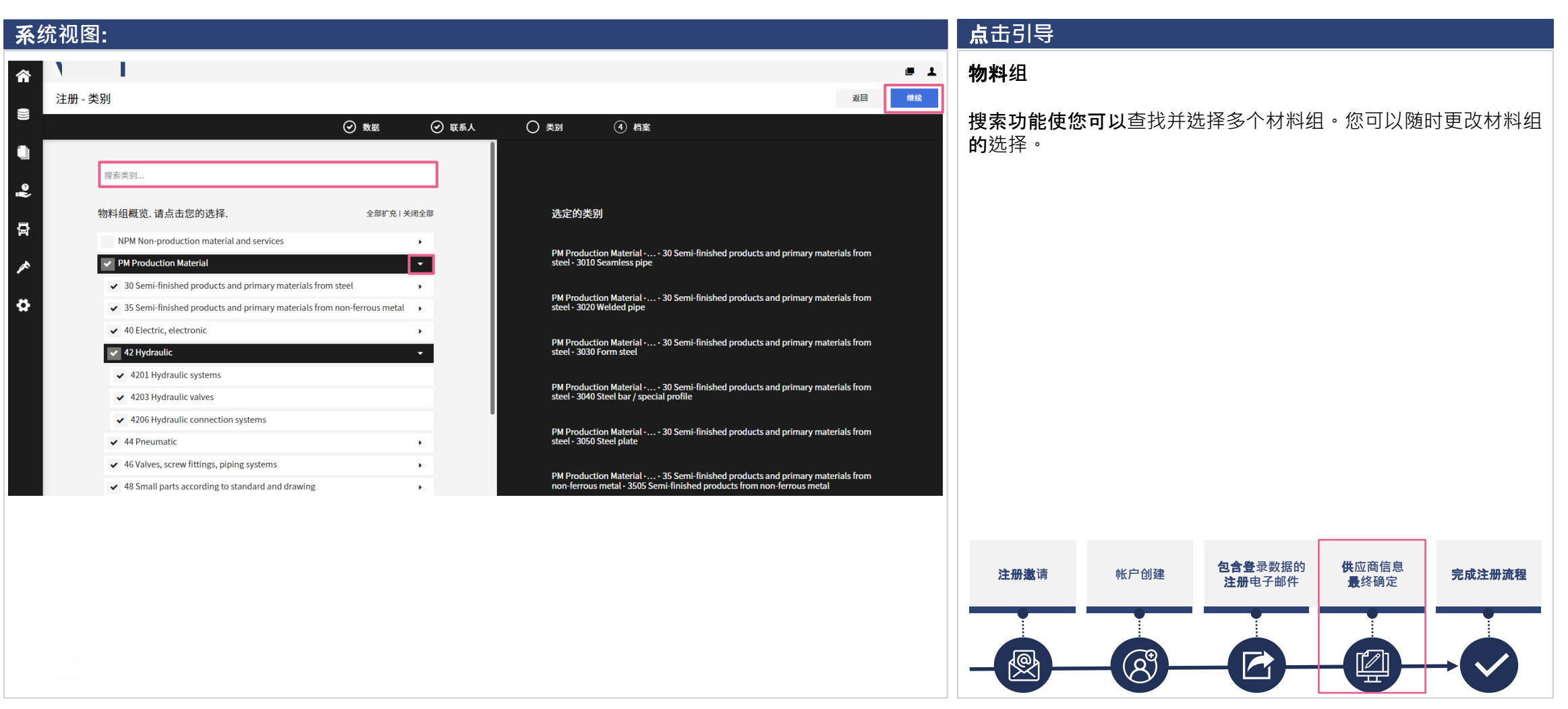

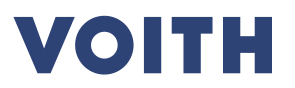

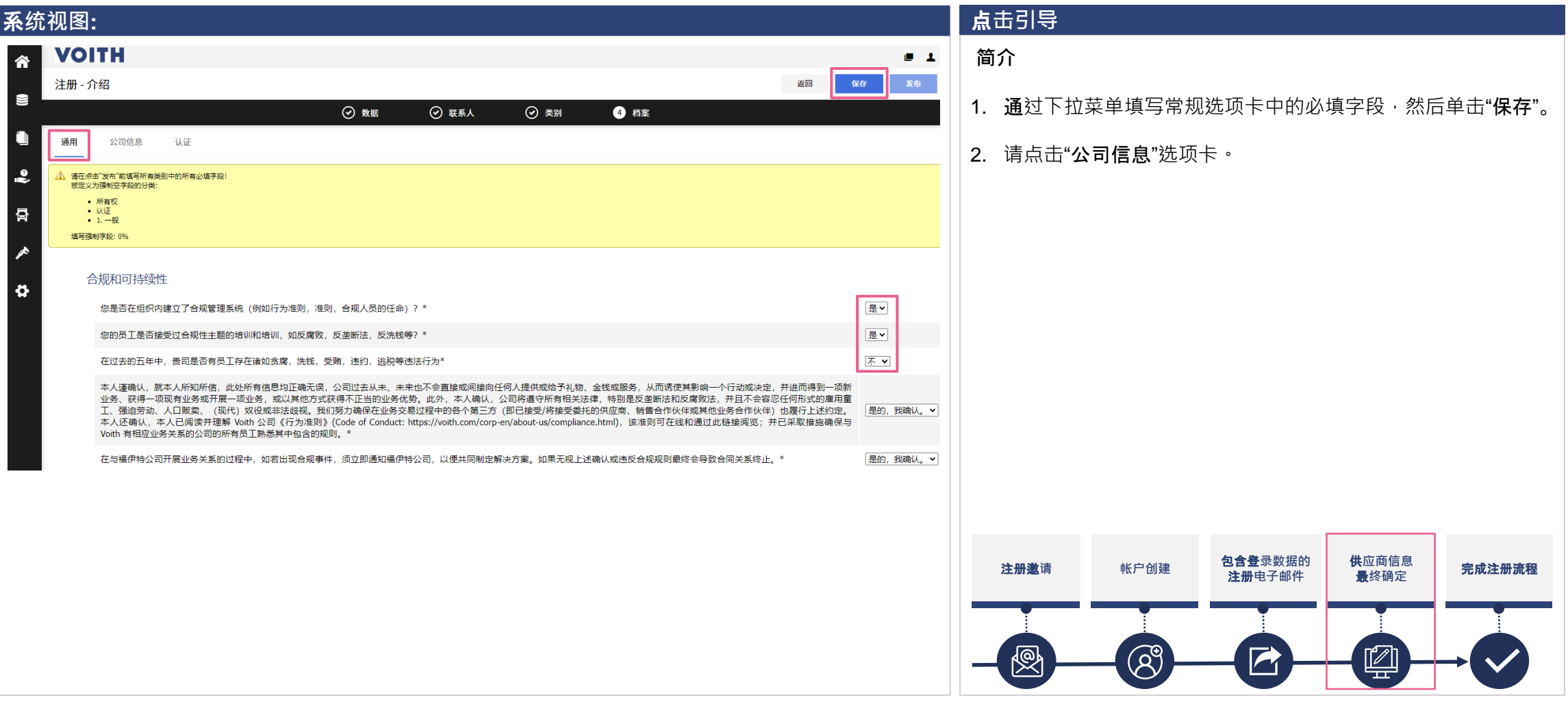

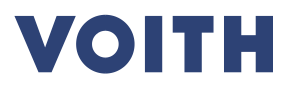

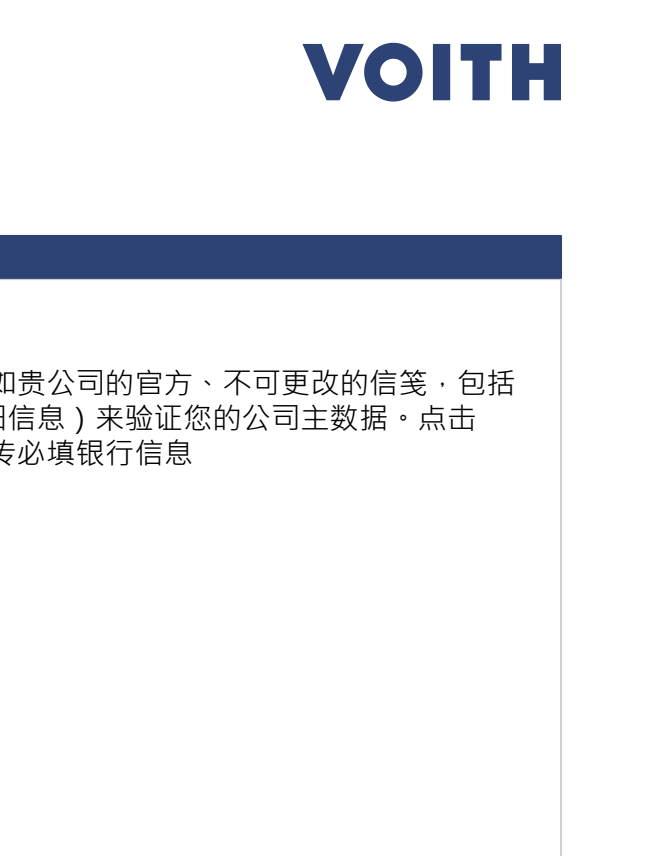

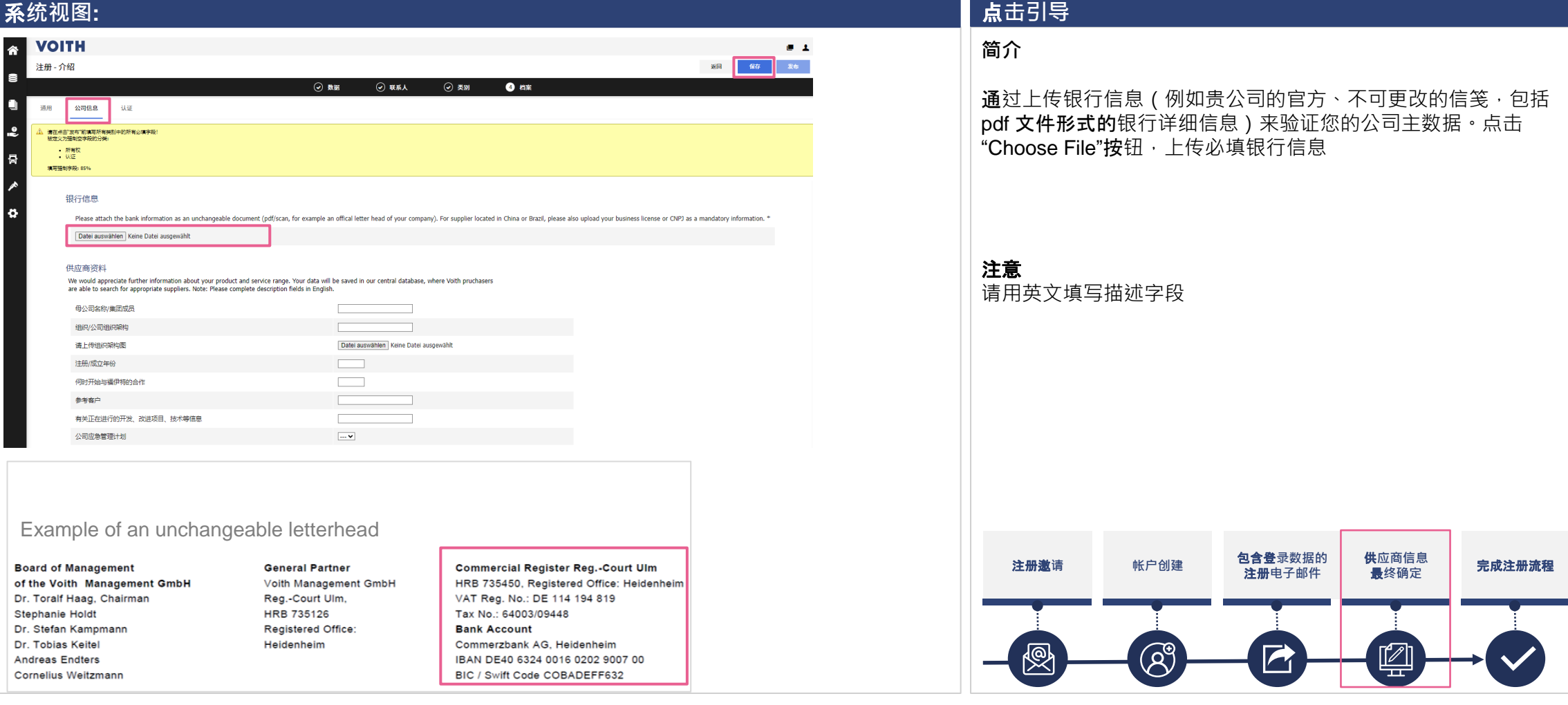

已认证? 颁发日期 Y-m-d 有效期 Y-m-d 文件

 $\overline{\phantom{a}}$ 

 $\cdots$   $\sim$  $\boxed{\cdots}$   $\blacktriangleright$ 

 $\cdots$   $\star$ 

 $\sim$ 

 $\cdots$   $\vee$ 

 $\sim$ 

⊙ 数据

⊙ 数据

⊙ 联系人

⊙ 联系人

⊙ 类别

○ 档案

○ 档案

⊙ 类别

**VOITH** 

认证

 $\overline{\phantom{a}}$ △ 被在占丰"党东"前位官邸有举制由的服有必须支持 被定义为强制空字段的分类 - 所有权 一认证 填写强制字段: 85%

公司住息

证书 证书类型

ISO 9001<sup>\*</sup>

ISO 45001<sup>\*</sup>

ISO 14001<sup>\*</sup>

**EMAS** 

**ISO 50001** 

ISO 27001

**VOITH** 

公司信息

。<br>请在点击"发布"前填写所有类别中的所有必填字段!<br>填写强制字段: 100%

认证

注册-介绍

通用

**Cyber Essentials** 

注册 - 介绍

通田

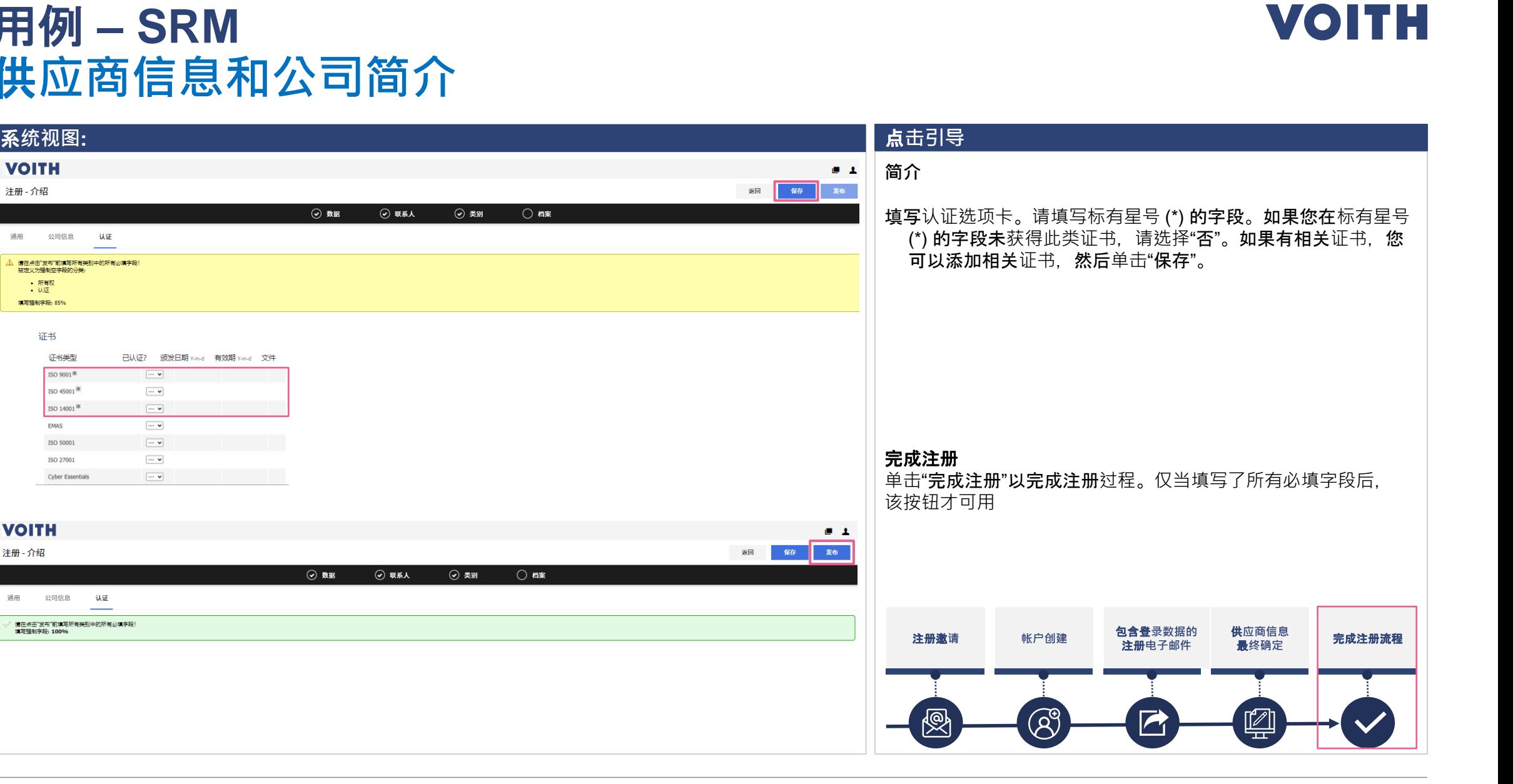

 $0.1$ 

发布

 $0.1$ 

发布

返回 保存

返回 保存

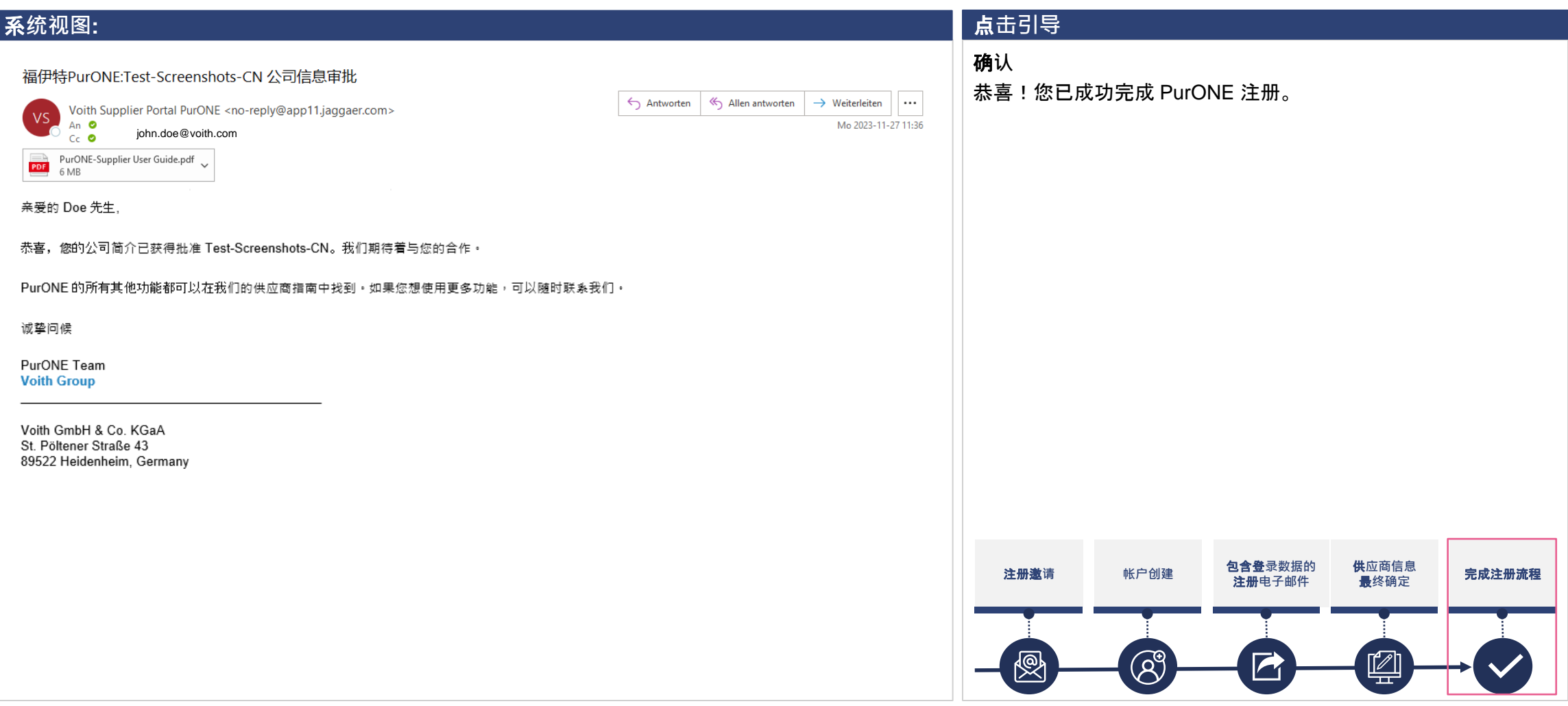

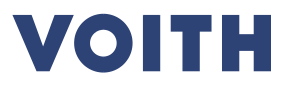

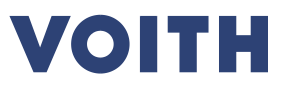

# 感**谢您在我们的供应商门户 PurONE**上注册 我**们期待与您合作!**

联系方式: PurONE 供应商门户支持 PurONE@voith.com +49 7321 37 6823

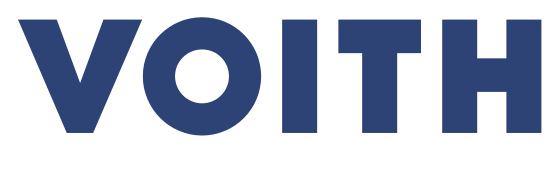

Inspiring Technology for Generations